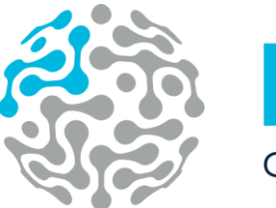

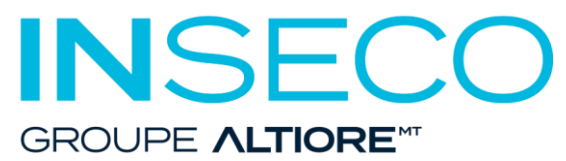

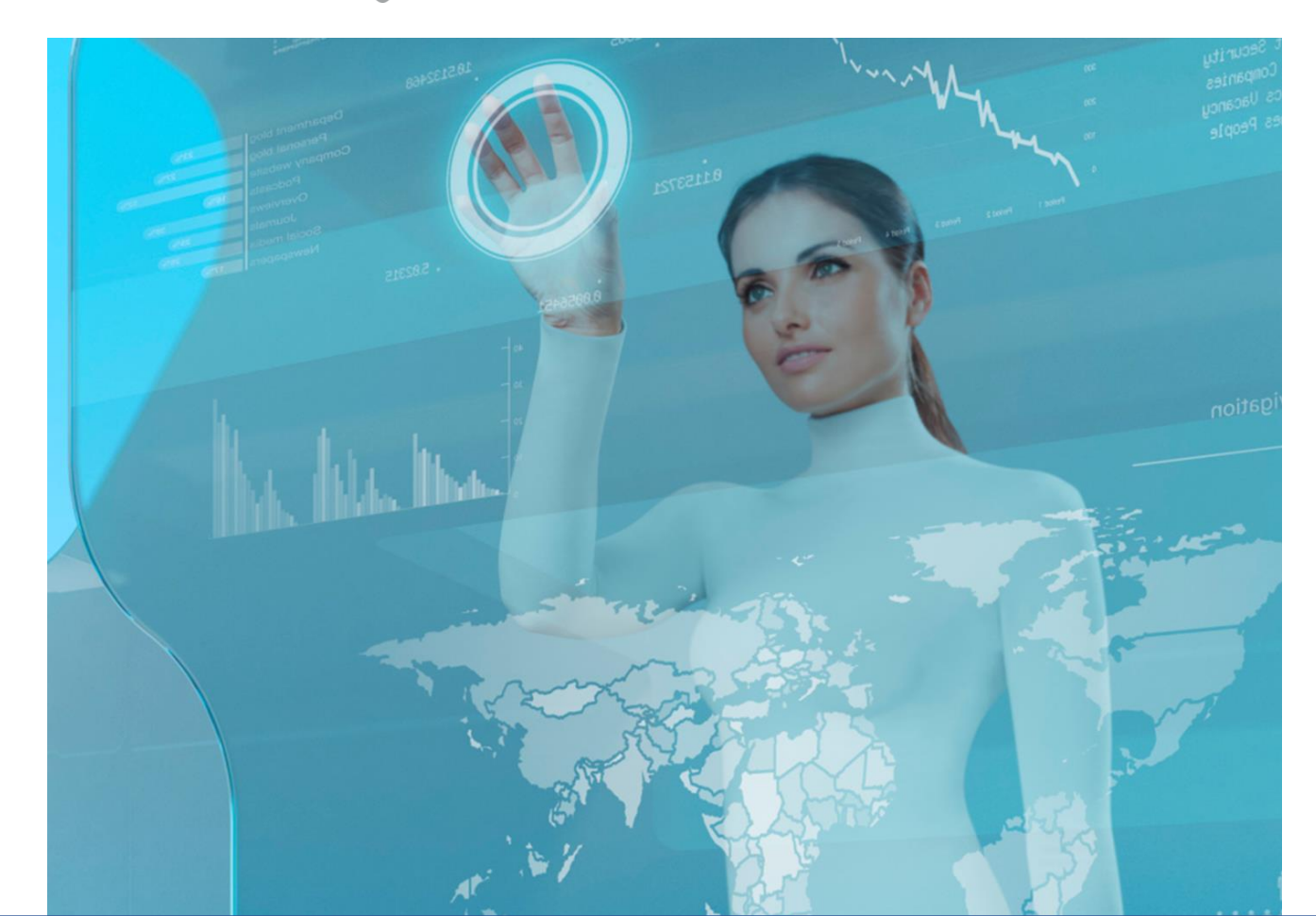

# Livret fonctionnel Sage CRM

Sage Business Partner

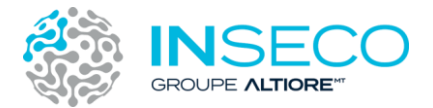

### **Améliorez votre relation client et fidélisez**

Avec Sage 100 CRM, optez pour une solution CRM rationalisée et gagnez en efficacité.

## Table des matières

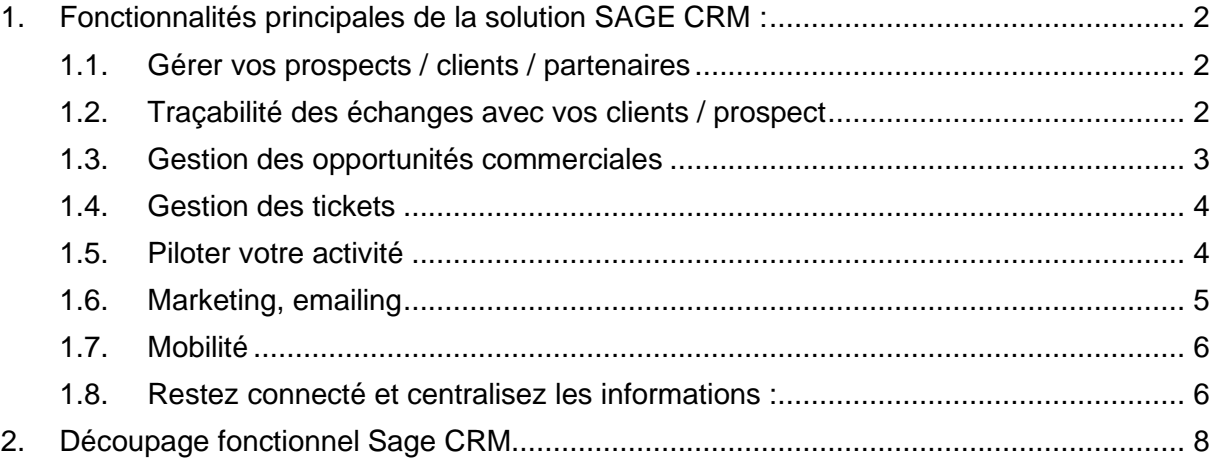

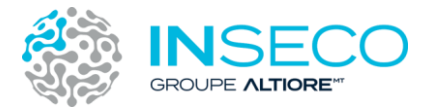

### <span id="page-2-0"></span>1. Fonctionnalités principales de la solution SAGE CRM :

#### <span id="page-2-1"></span>1.1. Gérer vos prospects / clients / partenaires

Une même fiche peut vous permettre de gérer des clients / prospects / partenaires et bien d'autres. Chaque type d'information peut être structuré et rangé dans des onglets différents.

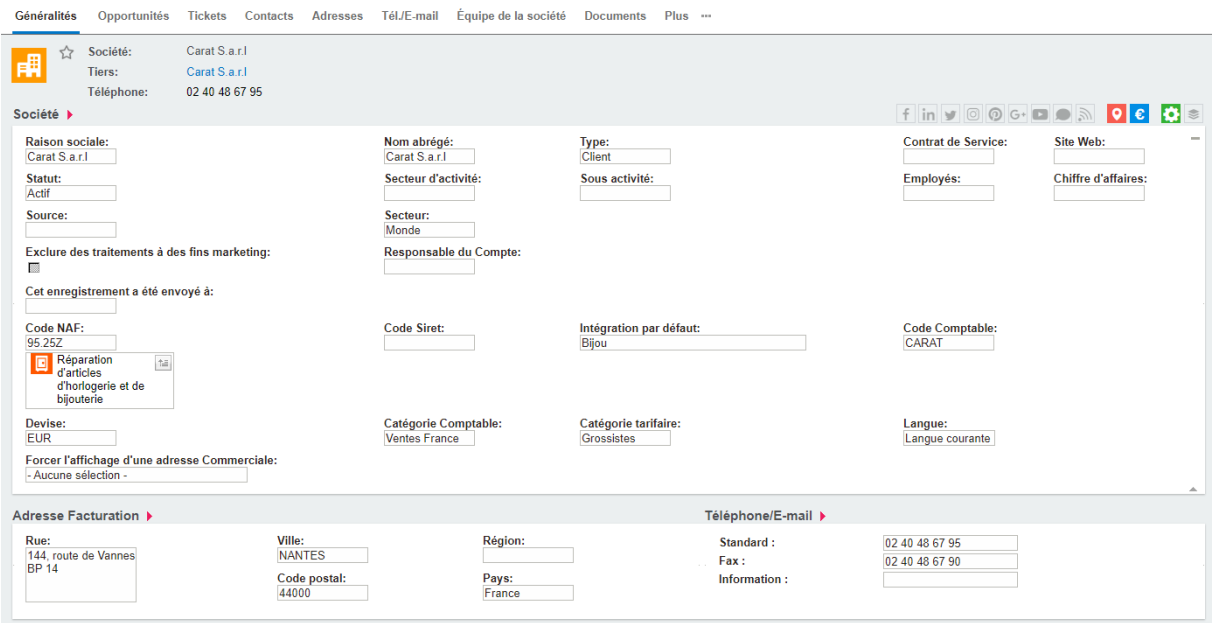

Chaque fiche contient des informations de contacts, de géolocalisation et autres. Les réseaux sociaux ne sont pas oubliés :

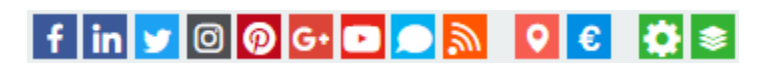

#### <span id="page-2-2"></span>1.2. Traçabilité des échanges avec vos clients / prospect

Un onglet communications permet d'enregistrer tous les échanges que vous pouvez avoir avec vos clients / prospects. Que ce soient des appels, des emails ou des rendez-vous

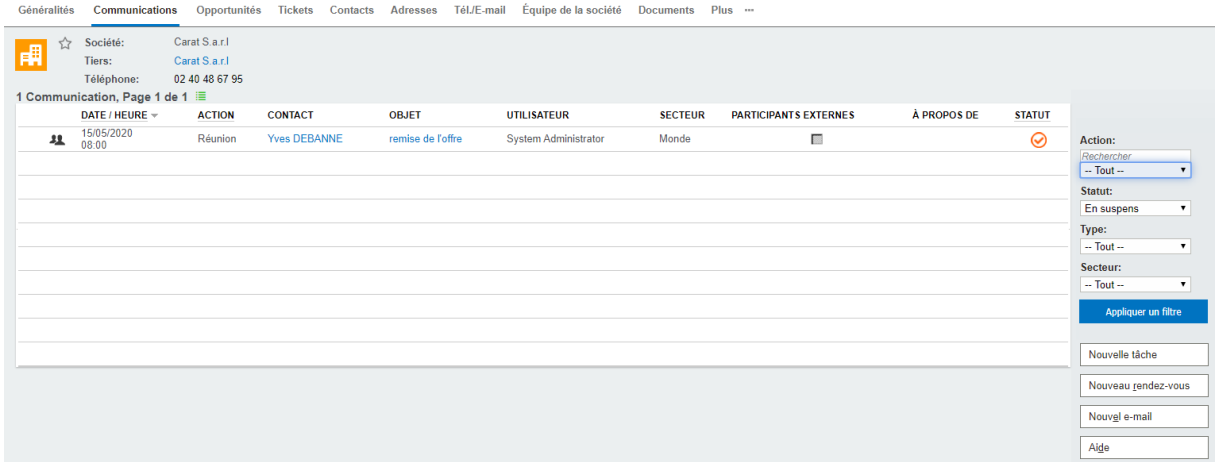

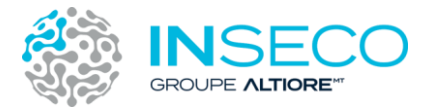

#### <span id="page-3-0"></span>1.3. Gestion des opportunités commerciales

Sage CRM vous permet de stocker vos opportunités commerciales en y enregistrant toute sorte d'information comme des documents (devis, bon de commande), des communications, des contacts etc. Le système permet aussi de les prioriser en fonction de critères choisis comme la notion d'urgence, la date de clôture, le montant.

Un tableau de prévisions vous permet rapidement d'avoir une idée de votre portefeuille d'affaires.

Le « pipe » des opportunités, vous permet de voir rapidement les états de vos différentes affaires.

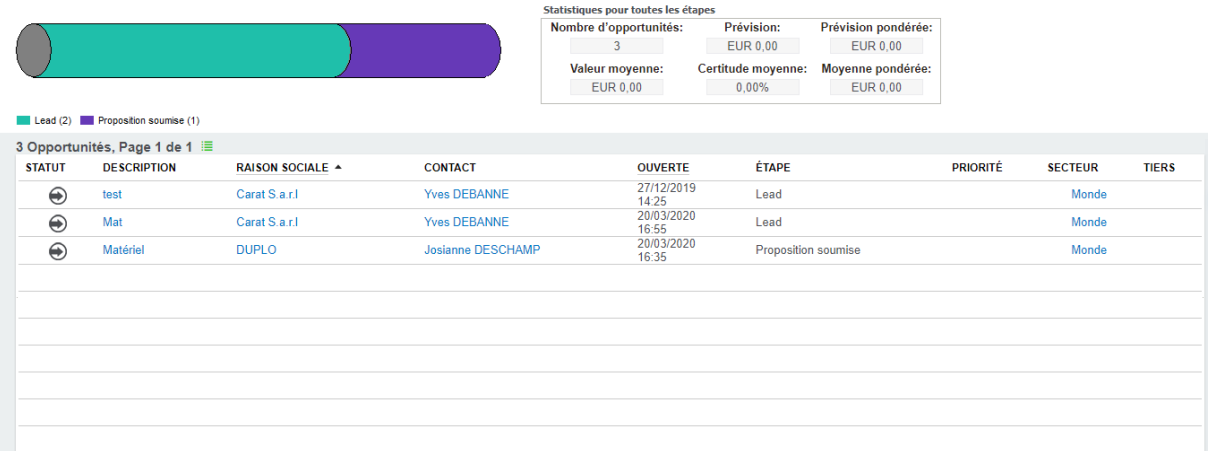

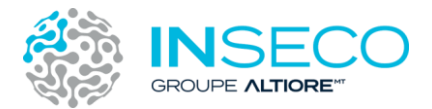

#### <span id="page-4-0"></span>1.4. Gestion des tickets

Le CRM permet de gérer les tickets. Un ticket peut-être une demande d'assistance, un entretien. Cette fonctionnalité vous permettra de répondre plus rapidement à vos demandes d'assistance clients, tout en gardant une trace des évènements rencontrés ainsi que la solution apportée.

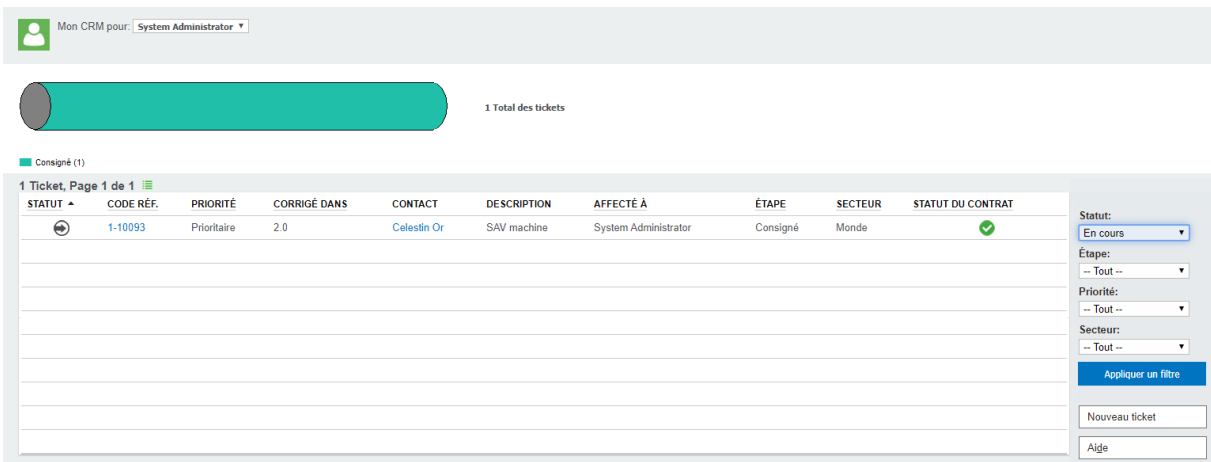

#### <span id="page-4-1"></span>1.5. Piloter votre activité

Les tableaux de bord vous permettent d'avoir une vue synthétique des chiffres clef de votre activité :

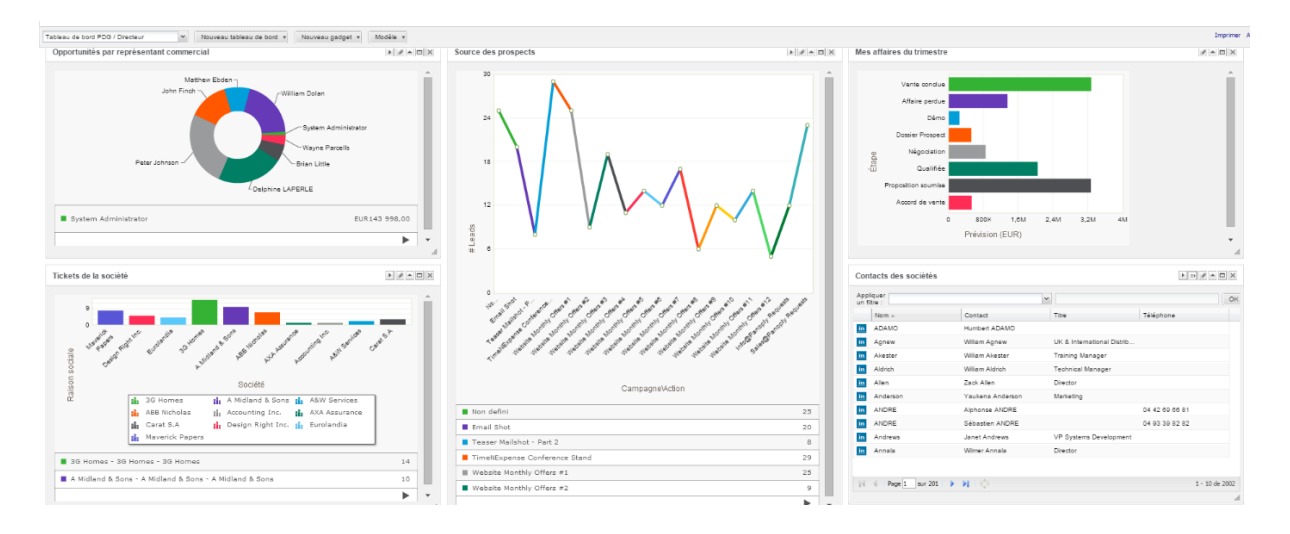

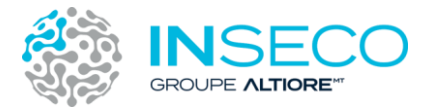

Une bibliothèque de rapport sur différentes thématiques est livrée avec Sage CRM. Vous pourrez construire vos propres rapports et les exporter en Pdf ou au format **Excel** 

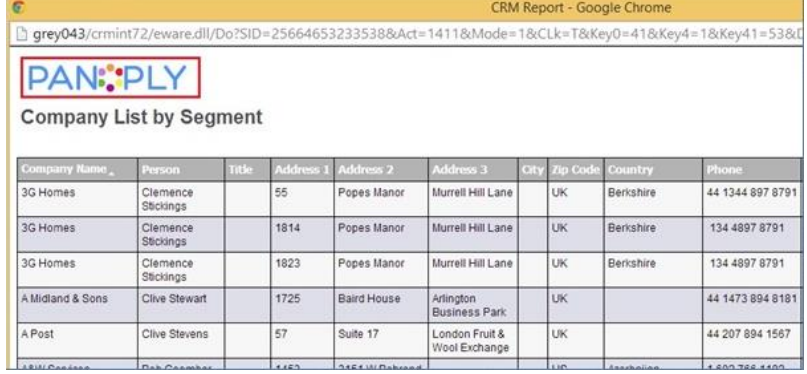

#### <span id="page-5-0"></span>1.6. Marketing, emailing

Triez, grouper, ciblez, Sage CRM permet de fabriquer une liste de clients cibles puis de l'envoyer à Mailchimp (plateforme d'envoi de mails en masse) afin de produire des campagnes d'emails de qualités

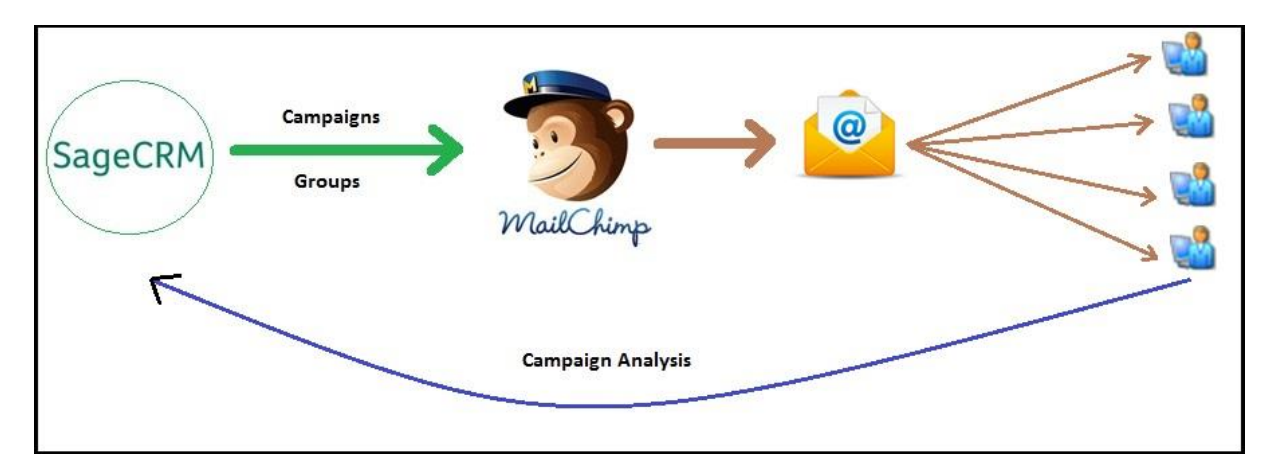

Les communications envoyées seront stockées dans la fiche de chaque client. Les retours de ces campagnes marketing seront consultables directement dans le CRM :

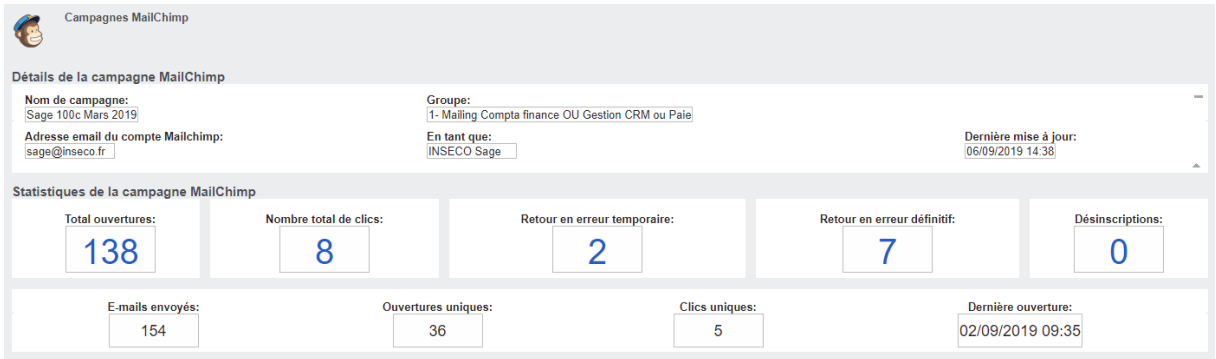

Ce suivi vous permet de connaitre le nombre d'ouvertures, de clics mais surtout qui a cliqué sur tel ou tel lien.

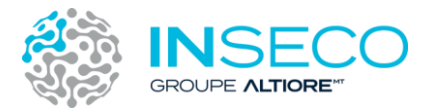

#### <span id="page-6-0"></span>1.7. Mobilité

Sage CRM est accessible depuis votre ordinateur mais aussi depuis votre smartphone et votre tablette.

Les écrans s'adaptent automatiquement au type d'appareil que vous utilisez :

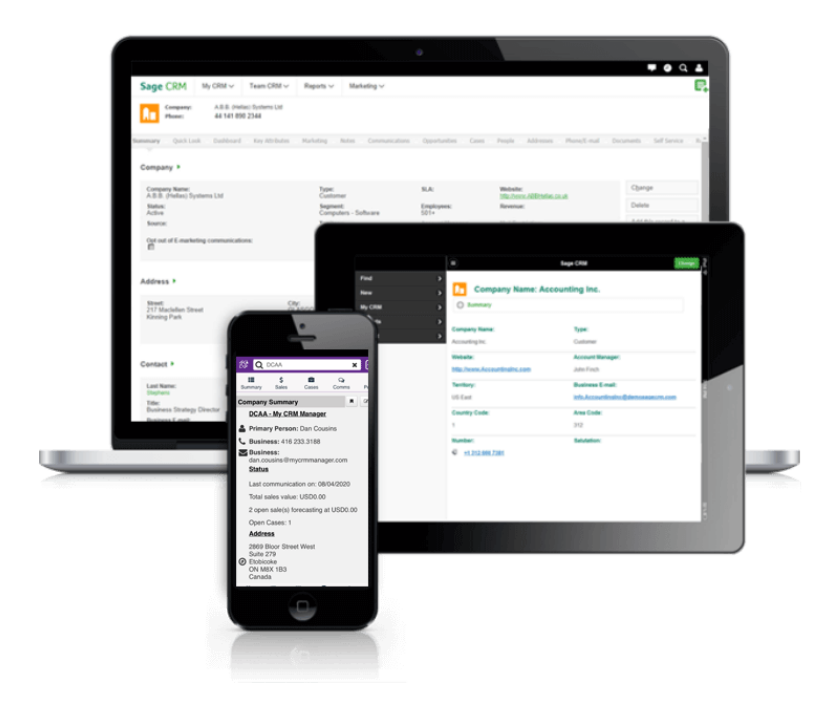

<span id="page-6-1"></span>1.8. Restez connecté et centralisez les informations :

Il est possible de synchroniser Sage CRM avec une gestion commerciale Sage afin d'éviter la double saisie (des fiche client par exemple), et de pouvoir consulter des informations commerciales depuis le CRM.

Les infos flash, disponible en bas d'écran :

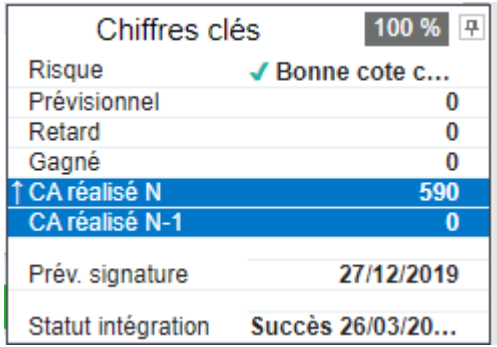

Ou une consultation plus complète des documents de la gestion commerciales :

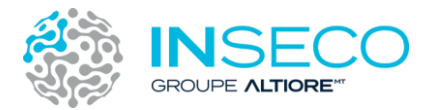

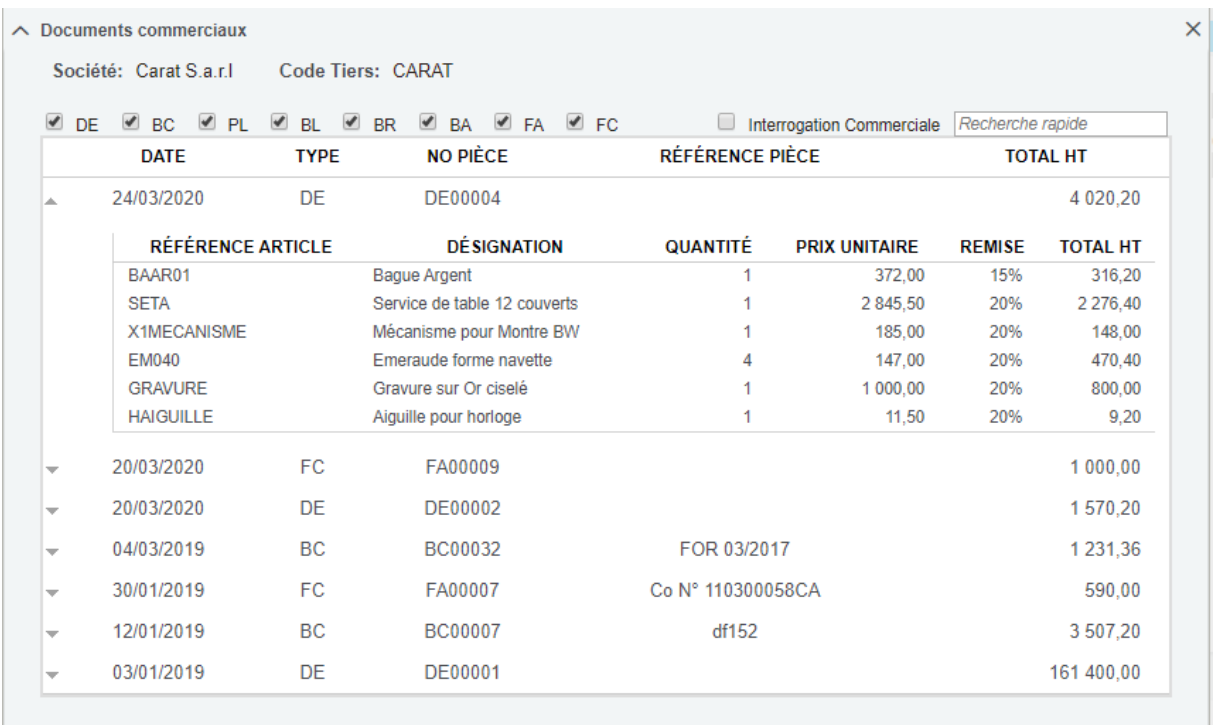

Sage CRM est compatible avec Office 365. L'intégration d'Exchange 365 à Sage CRM permet de synchroniser les rendez-vous entre vos agendas CRM et Outlook Exchange. Les rendezvous pris sur votre mobile sont synchronisés avec Sage CRM et inversement.

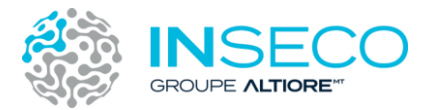

# <span id="page-8-0"></span>2. Découpage fonctionnel Sage CRM

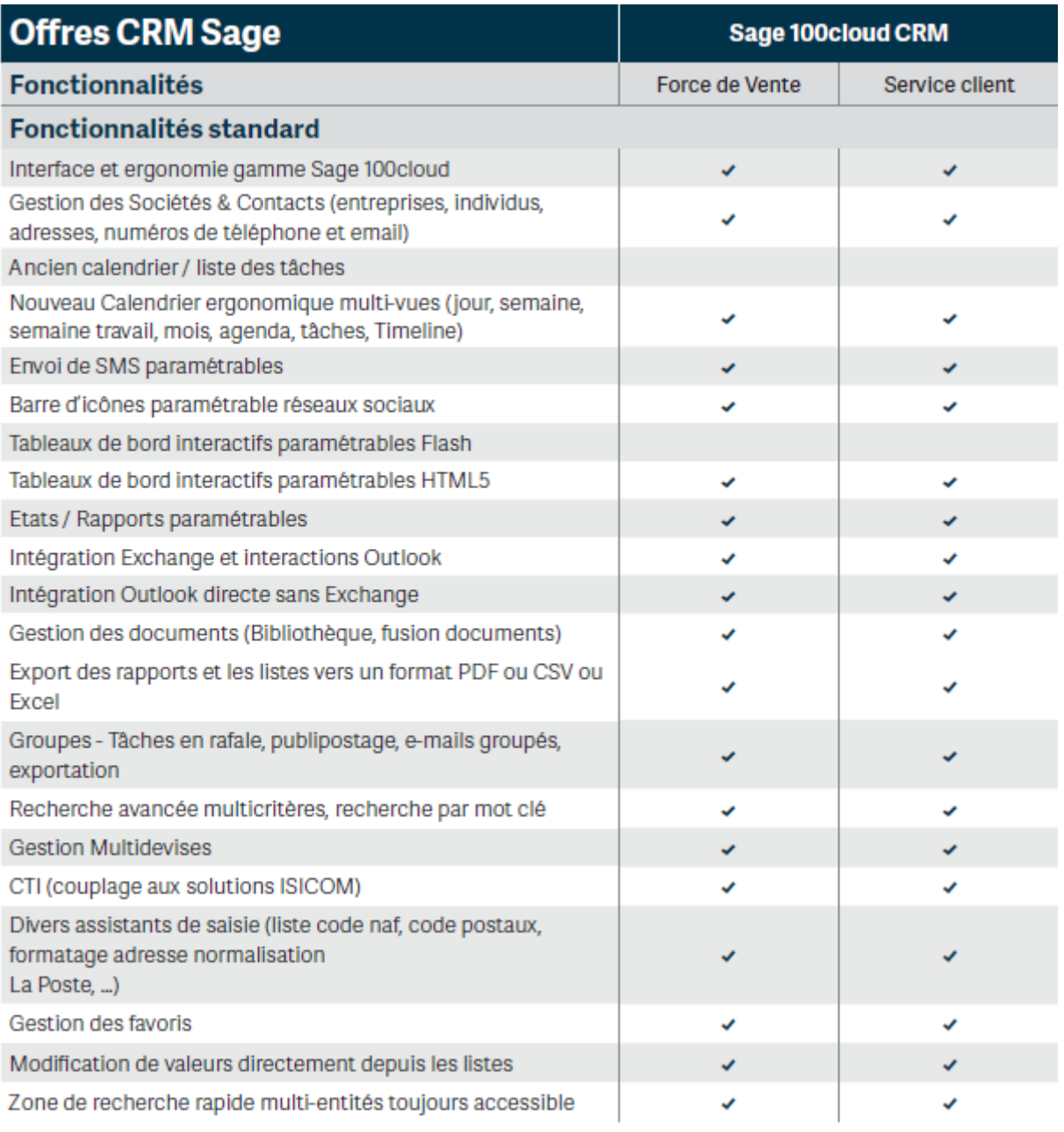

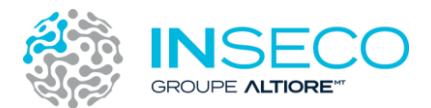

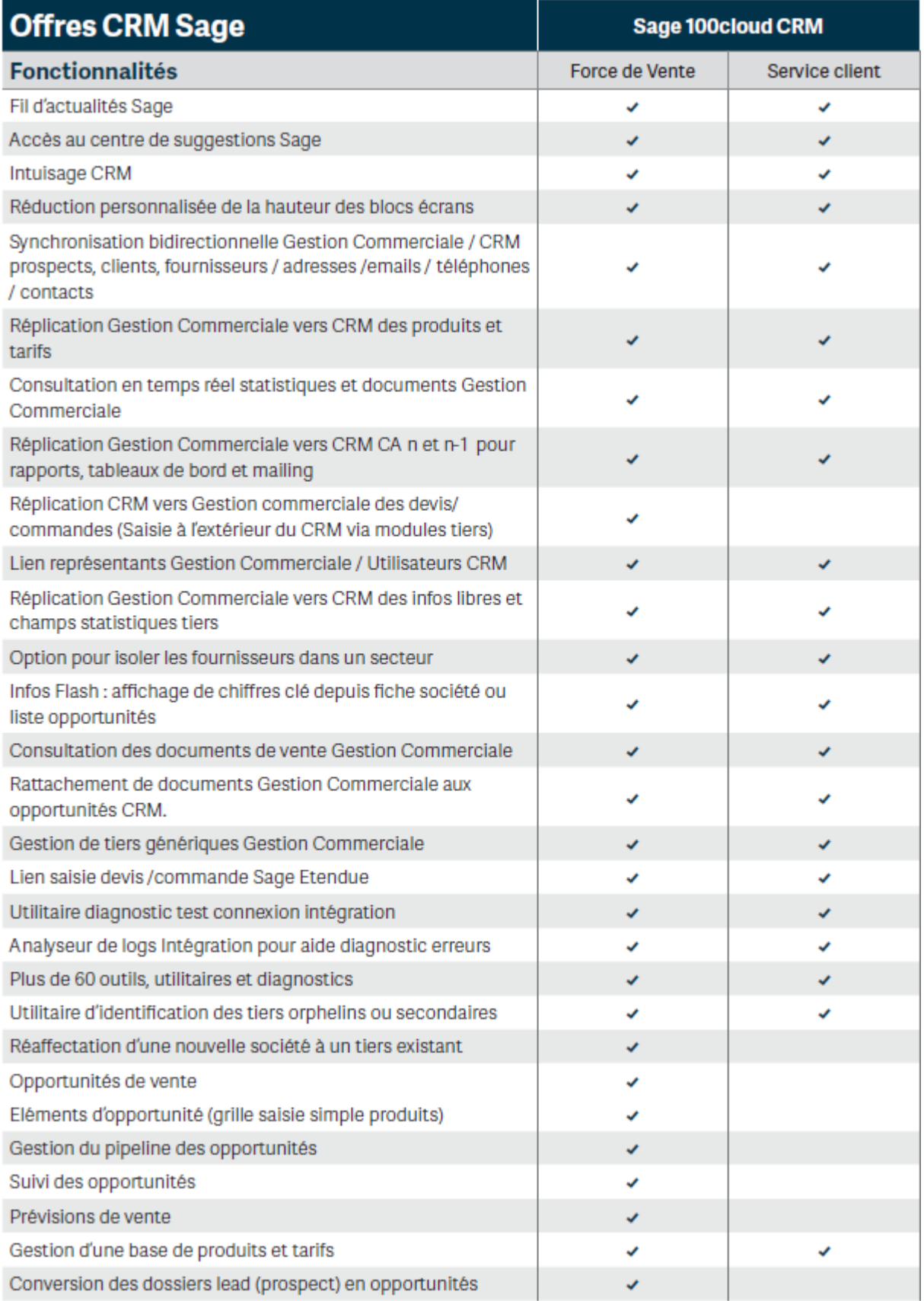

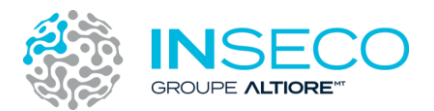

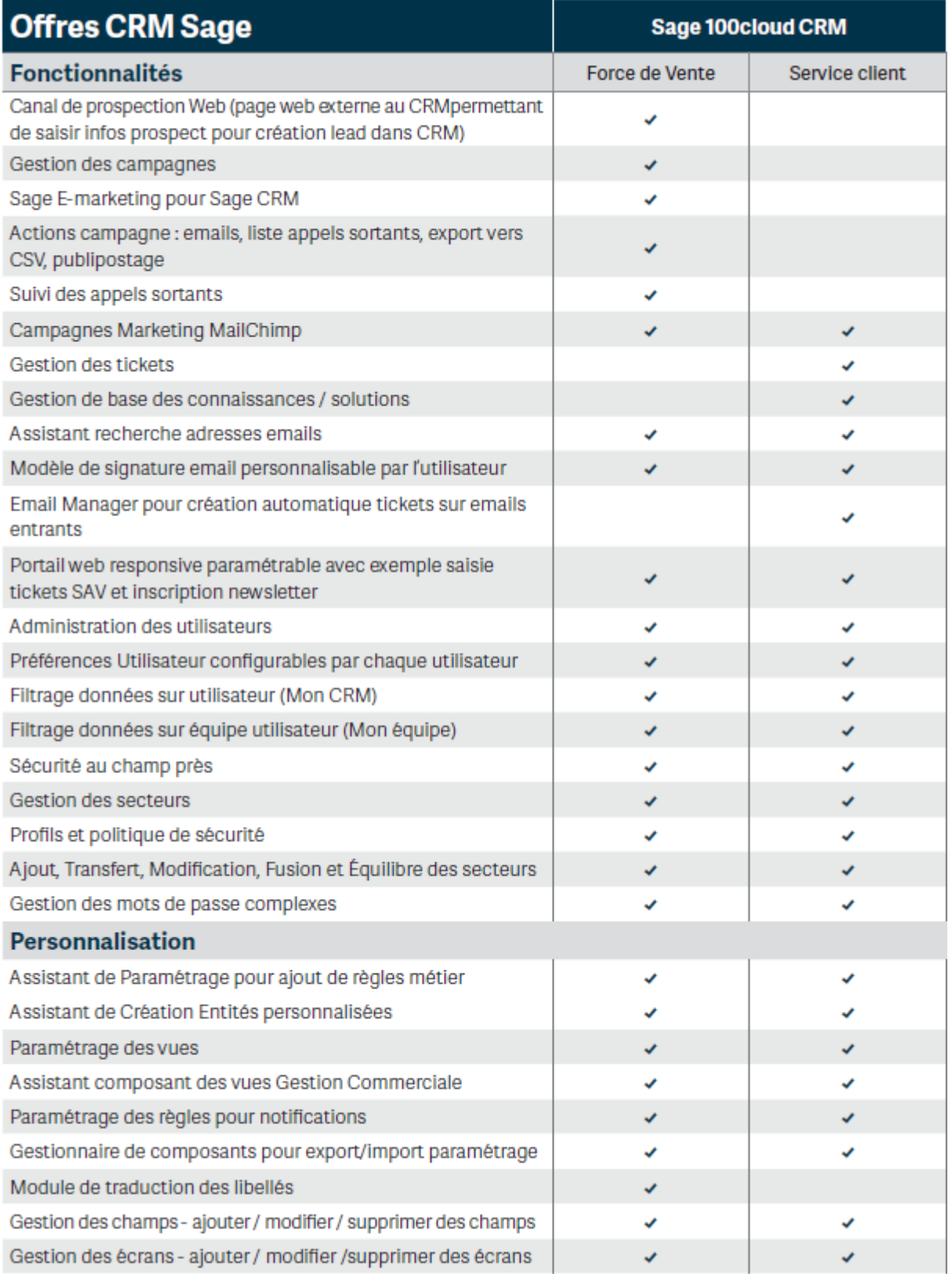

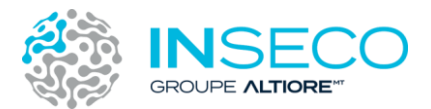

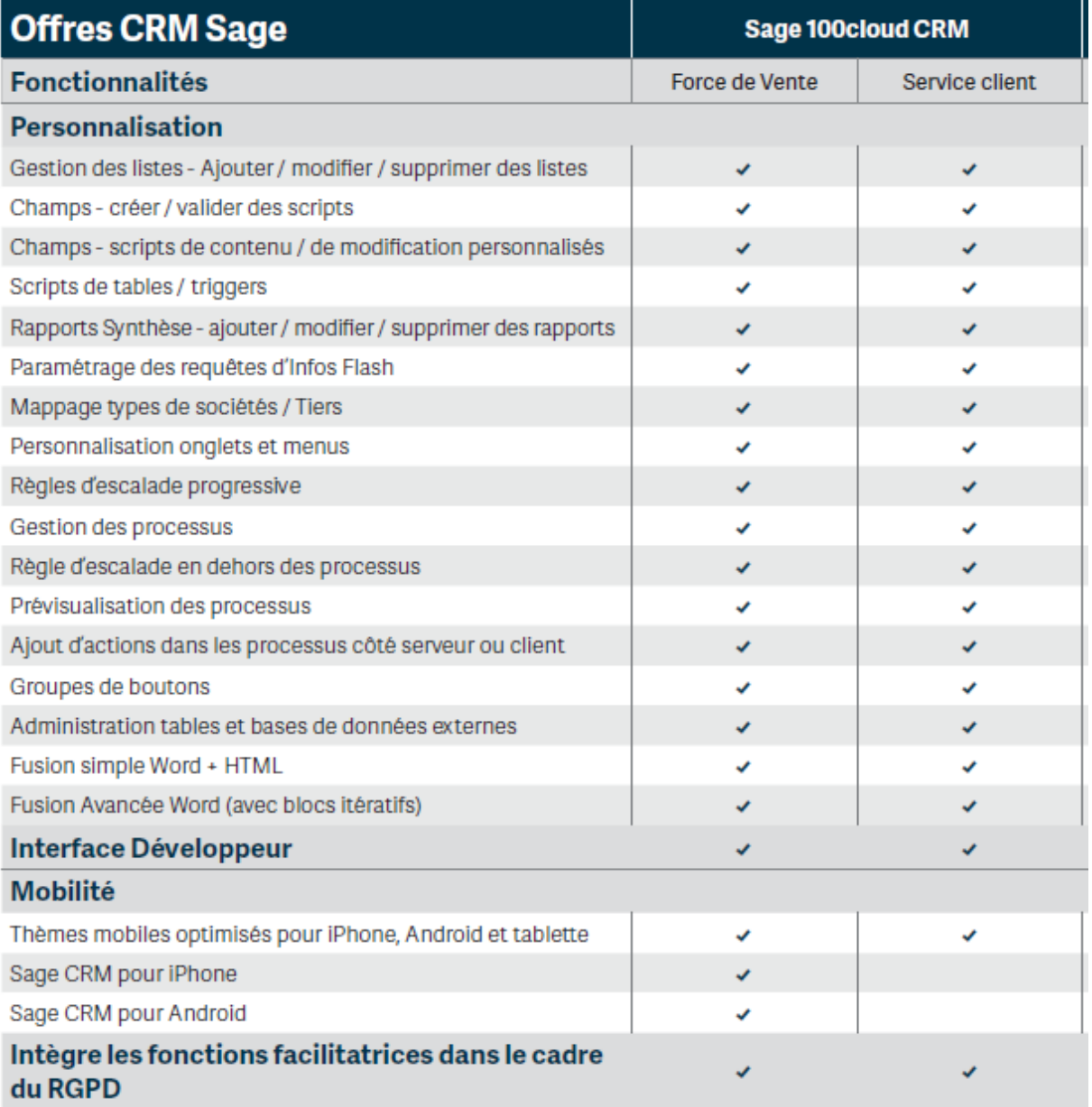

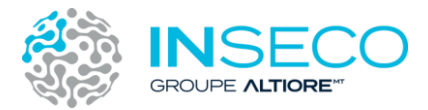

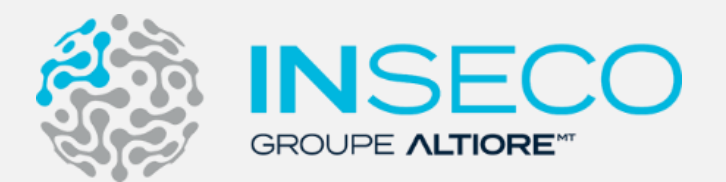

Site internet :<https://www.inseco.fr/> Adresse email : [contact@inseco.fr](mailto:contact@inseco.fr) Téléphone : 05 49 57 12 56

### **8 agences pour un service de proximité**

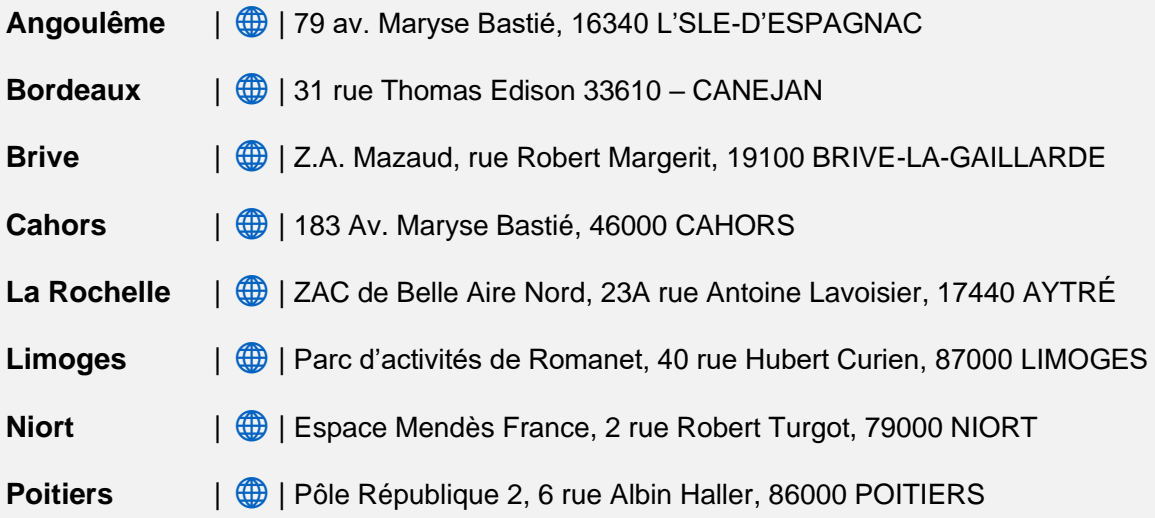